**Wskaźniki**. Rozwiąż poniższe zadania w oparciu o wykład. Pierwsze zadanie zostało już rozwiązane.

**1.** Zdefiniuj zmienną **n** typu **int** o wartości 3 oraz wskaźnik **w** do obiektów typu **int**. Ustaw wskaźnik na obiekt **n**.

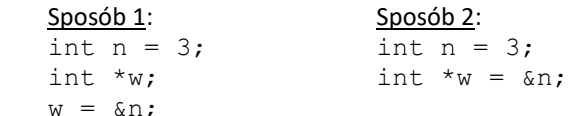

**2.** Wypisz zawartość i adres obiektu, na który wskazuje wskaźnik **w** z zad.1.

**3.** Zdefiniuj inny wskaźnik do obiektów typu **int** i ustaw go na to samo, na co wskazuje wskaźnik **w** z zad.1 (na dwa sposoby).

**4.** Zdefiniuj wskaźnik do obiektów typu **float** i ustaw go na to samo, na co wskazuje wskaźnik **w** z zad.1.

**5.** Zdefiniuj wskaźnik typu **void** i ustaw go na to samo, na co wskazuje wskaźnik **w** z zad.1.

**6.** Zdefiniuj wskaźnik do obiektów typu **char** i ustaw go tak samo, jak zdefiniowany w zad.5 wskaźnik **void**.

**7.** Zdefiniuj tablicę **A** typu **int** o rozmiarze 10 oraz wskaźnik odpowiedniego typu i ustaw go na początku tej tablicy (na dwa sposoby).

**8.** Zdefiniuj tablicę **A** typu **int** o rozmiarze 10 oraz wskaźnik odpowiedniego typu i ustaw go na piątym elemencie tej tablicy, czyli na elemencie o indeksie 4 (na dwa sposoby).

**9.** Wskaźnik z zad. 8 przesuń o 3 elementy dalej w tablicy.

**10.** Zdefiniuj tablicę **A** typu **int** o rozmiarze 10. Za pomocą odpowiedniego wskaźnika wpisz wartość 6 do pierwszego elementu tej tablicy, tzn. do komórki o indeksie 0 (na dwa sposoby).

**11.** Zdefiniuj tablicę **A** typu **int** o rozmiarze 10. Za pomocą odpowiedniego wskaźnika wpisz wartość 6 do komórki o indeksie 5 (na dwa sposoby).

**12.** Zdefiniuj tablicę **A** typu **int** o rozmiarze 20 oraz dwa wskaźniki typu **int:** pierwszy ustaw na szóstym element tablicy a drugi na piętnastym. Wypisz na ekran wynik odejmowania tych wskaźników.

**13.** Zdefiniuj wskaźnik do obiektu stałego typu **float** i ustaw go na jakąś zmienną. Podaj przykład niedozwolonej operacji na tym wskaźniku.

**14.** Zdefiniuj stały wskaźnik do obiektu typu **float** i ustaw go na jakąś zmienną. Podaj przykład niedozwolonej operacji na tym wskaźniku.

**15.** Zdefiniuj stały wskaźnik do stałego obiektu typu **float** i ustaw go na jakąś zmienną.